# Population Dynamics

#### Max Flöttmann and Jannis Uhlendorf

June 12, 2007

Max Flöttmann and Jannis Uhlendorf () [Population Dynamics](#page-66-0) June 12, 2007 1/54

<span id="page-0-0"></span>画

メロメ メ都 メメ きょくきょ

#### [Discrete Population Models](#page-2-0)

- **o** [Introduction](#page-2-0)
- [Example: Fibonacci Sequence](#page-4-0)
- **[Analysing Difference Equations](#page-9-0)**

#### 2 [Continuous Population Models](#page-17-0)

- **[Predator-prey Models: Lotka-Volterra Systems](#page-18-0)**
- [Example: Lynx Snowhoe Hare](#page-20-0)

### [Catastrophe Model for Fishing](#page-27-0)

- **•** [The Problem](#page-27-0)
- **[The Model](#page-31-0)**
- **[Steady States](#page-52-0)**
- **•** [Phaseplane](#page-56-0)

# Discrete Population Models

- Differential equation models require overlap of generations
- Often no overlap between the generations (e.g. salomon, snowdrops, Octopus Vulgaris )
- Difference equation:

<span id="page-2-0"></span>
$$
\blacktriangleright \; N_{t+1} = f(N_t) = N_t F(N_t)
$$

- Discrete time steps
- Can in general be solved analytically

# Small Example

- e.g.  $N_{t+1} = rN_t$ ,  $r > 0 \Rightarrow N_t = r^tN_0$
- **•** Two populations
- Life span: 1 year
- Bees
	- ► 100 Bees produce 90 new ones each year  $\Rightarrow$  r = 0.9
- Wasps
	- ► 100 Wasps produce 101 new ones each year  $\Rightarrow$   $r = 1.01$

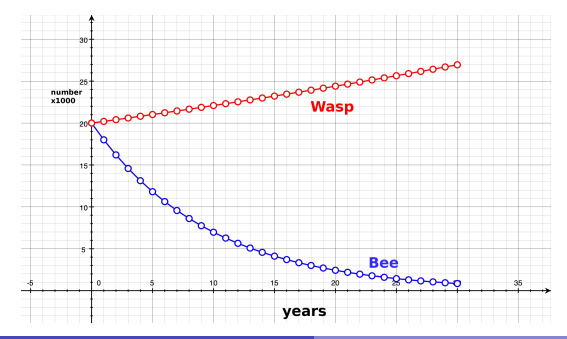

4 日下

 $\Omega$ 

# Fibonacci Sequence

- Rabbit population
	- $\blacktriangleright$  Rabbits take one month to mature
	- $\blacktriangleright$  Each productive pairs bears a new pair
	- $\blacktriangleright$  Rabbits never die

$$
\bullet \ \ R_{n+1}=R_n+R_{n-1}
$$

• Golden ratio: 
$$
\frac{N_t}{N_{t+1}} \approx \frac{\sqrt{5}-1}{2} \approx 0.618
$$

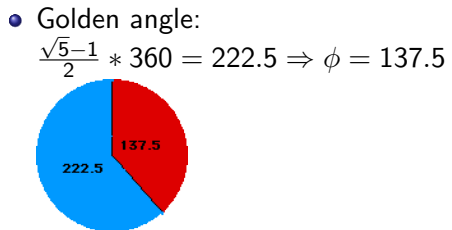

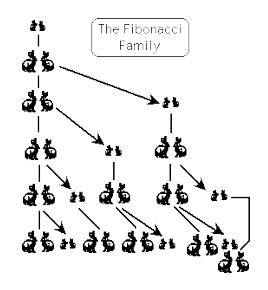

Figure: Rabbit pedigree taken from

http://www.math.temple.edu/ reich/Fib/fibo.html

<span id="page-4-0"></span> $\Omega$ 

# Fibonacci Sequence: Sunflower head

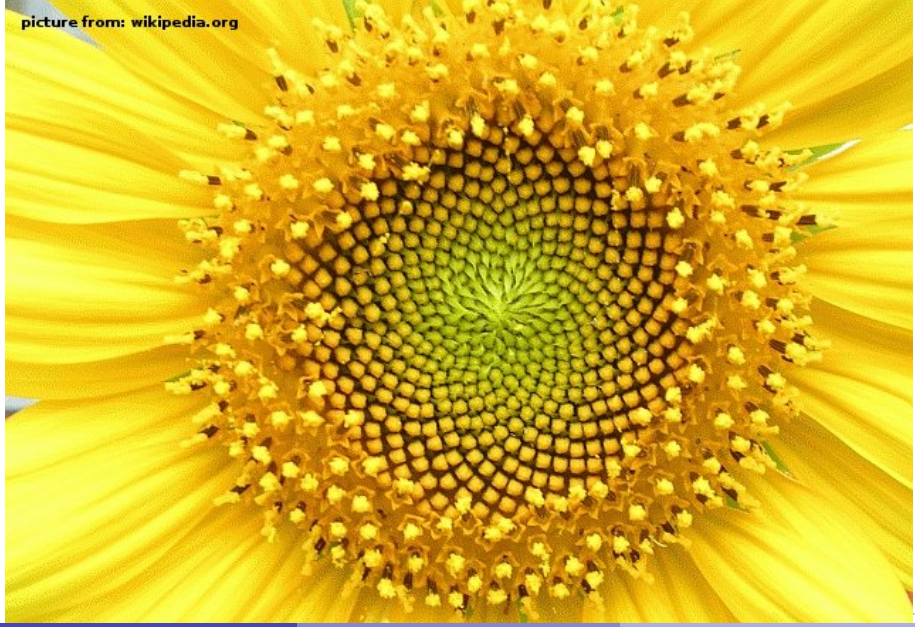

# Fibonacci Sequence: Sunflower head

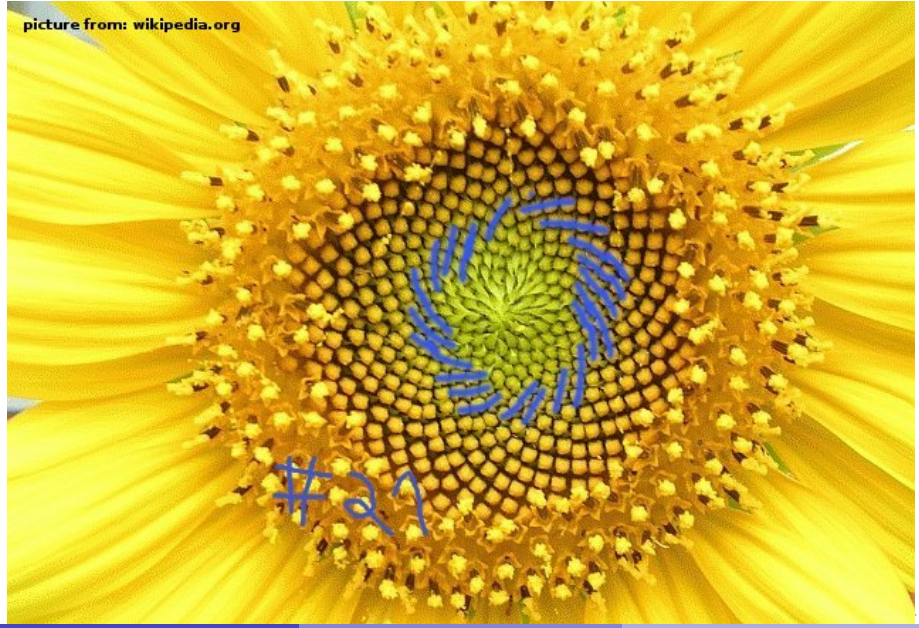

# Fibonacci Sequence: Sunflower head

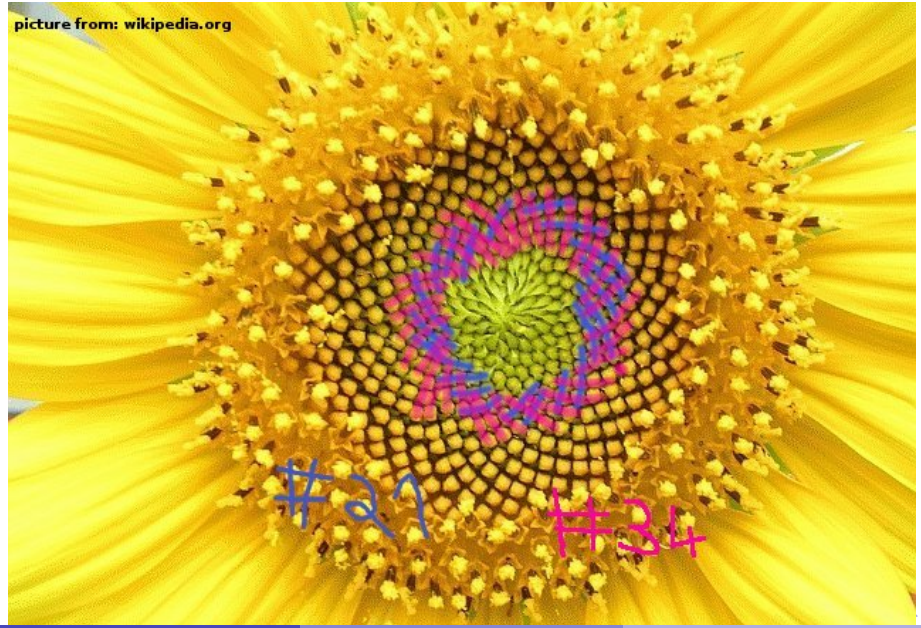

### Further examples

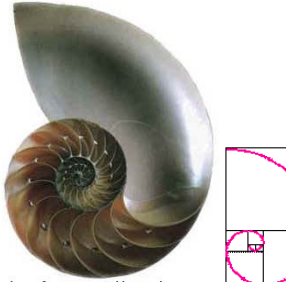

picture from: www.world-myseries.com

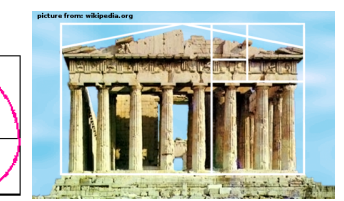

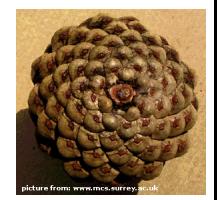

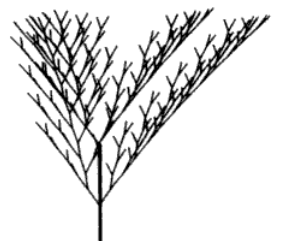

figure from: Girwish, T.J. 1986

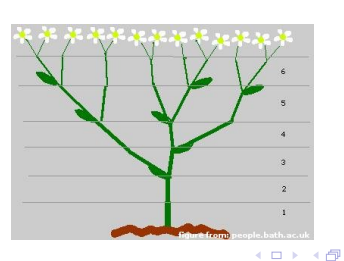

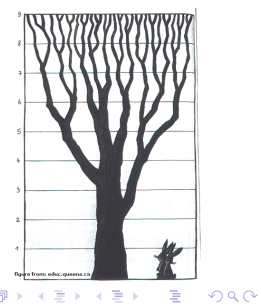

# Analysing difference equations

- Remember:  $N_{t+1} = f(N_t)$
- Steady state if  $N_{t+1} = N_t$
- Example:  $f(N_t) = N_t \exp[r\left(1 \frac{N_t}{K}\right)]$  (Ricker function)
	- $K \rightarrow$  max. capacity
	- $\blacktriangleright$   $r \rightarrow$  intrinsic growth rate

<span id="page-9-0"></span>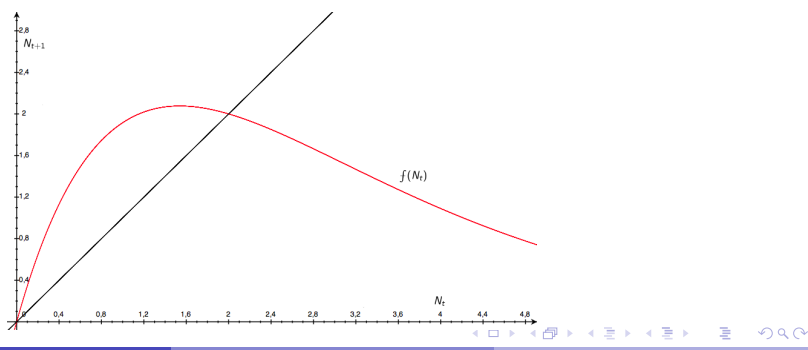

# Graphical Solution: Cobwebbing

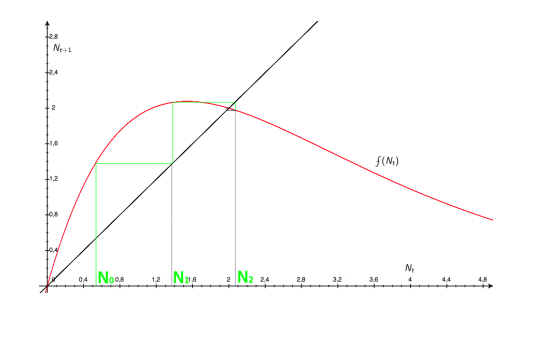

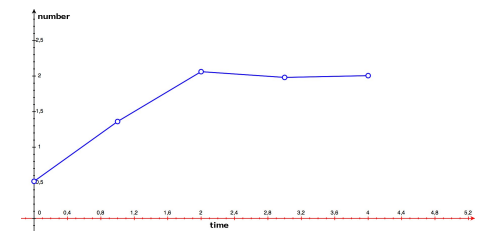

Max Flöttmann and Jannis Uhlendorf () [Population Dynamics](#page-0-0) June 12, 2007 11 / 54

 $\leftarrow$ 

画

- Steady state: Intersections of the the curve  $\mathcal{N}_{t+1} = \textstyle{f}(\mathcal{N}_t)$  and the line  $N_{t+1} = N_t$
- Stable steady state: small  $p$ ertubation  $\Rightarrow$  system will fall back to steady state
- Derivative of  $f(N_t)$  in the steady state determines stability

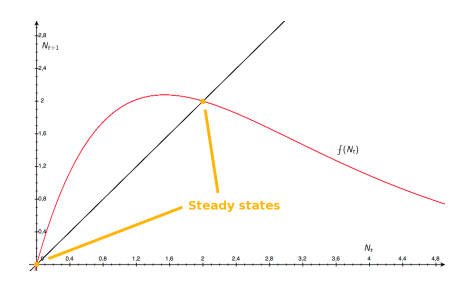

 $\leftarrow$ 

 $\Omega$ 

• Examine steady state in the example

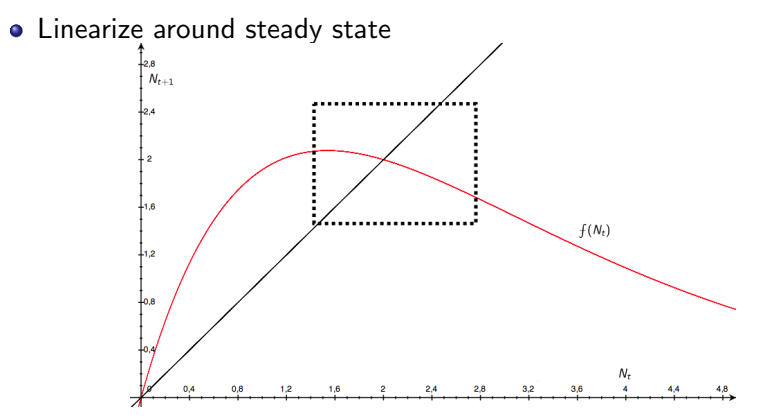

 $\leftarrow$ 

# Linearization Around Steady State

- Derivation:  $\frac{df}{dN_t}|_{N_t=N^*}$
- Linearization (1. taylor expasion)

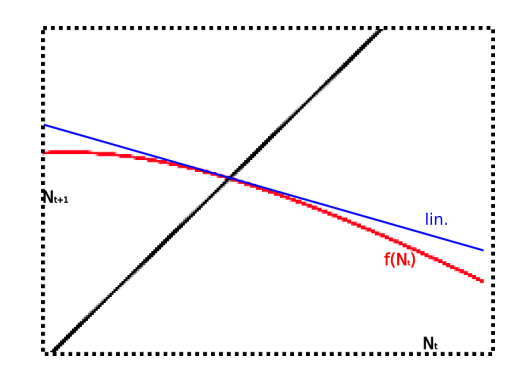

 $\leftarrow$ 

 $\Omega$ 

# Stability: Graphical Solution

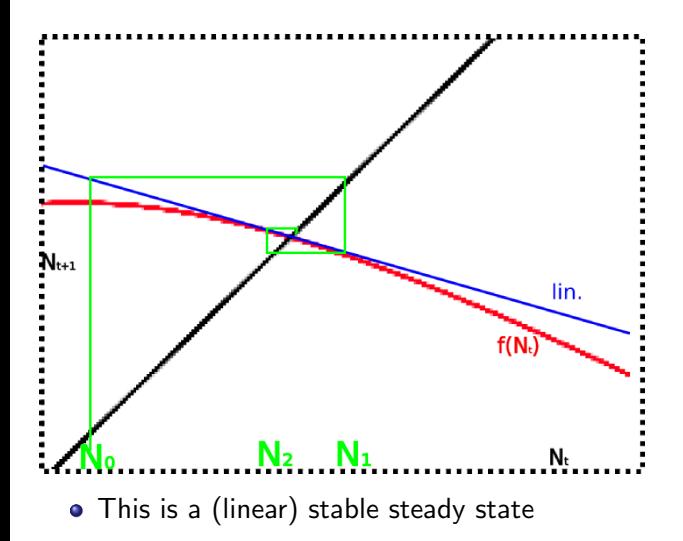

 $\leftarrow$ 

 $\Omega$ 

# Stability: Graphical Solution

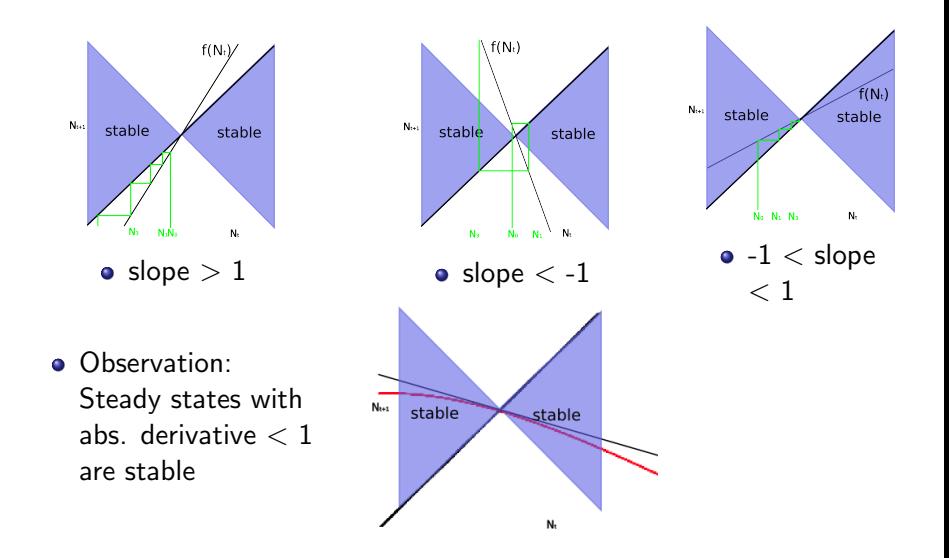

4.0.3

Þ

# Stability and Summary

- Stability: Small perturbations vanish
- Discrete case  $x_{t+1} = Ax_t$ :
	- Solution:  $x_t = A^t x_0$
	- $\triangleright$  p( $\lambda$ )(max. abs. eigenvalue)  $\leq 1 \Rightarrow$  Stability
- Continuous case  $\frac{dx}{dt} = Ax$ :
	- $\triangleright$  Solution:  $x(t) = x_0 \cdot exp(tA)$
	- $\triangleright$  v( $\lambda$ )(max. real part of eigenvalues) $\leq$  0  $\Rightarrow$  Stability

- Populations that reproduce in certain intervals  $\rightarrow$  difference equations
- Steady state: intersection of  $\mathcal{N}_{t+1} = \int (\mathcal{N}_t)$  and  $\mathcal{N}_{t+1} = \mathcal{N}_t$
- Fibonacci sequence in plants

 $\Omega$ 

# Continuous Population Models

- Most populations have overlap between generations (e.g Humans)
- Can to some extend be modeled by ODEs
- $\frac{dS}{dt} = f(S, t)$
- <span id="page-17-0"></span>• Good for large populations

# Predator-Prey: Lotka-Volterra Systems

• Simple predator prey model

$$
\bullet \ \frac{dN}{dt} = N(a-bP)
$$

$$
\bullet \ \frac{dP}{dt} = P(cN - d)
$$

- $\blacktriangleright$  a growth rate prey
- $\triangleright$  b neg. effect of predator on pey
- $\triangleright$  c benefit of prey for pedator
- <span id="page-18-0"></span> $\blacktriangleright$  d decay rate of predator
- prey in absence of predator grows unbounded
- predator reduces preys growth rate
- without prey the predator decays exponentially

# Predator-Prey: Lotka-Volterra Systems

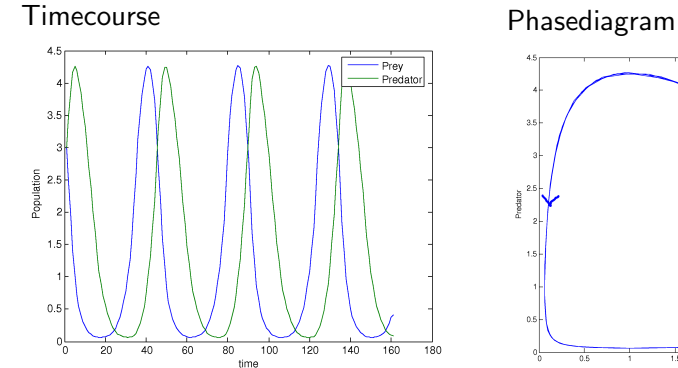

4 0 8

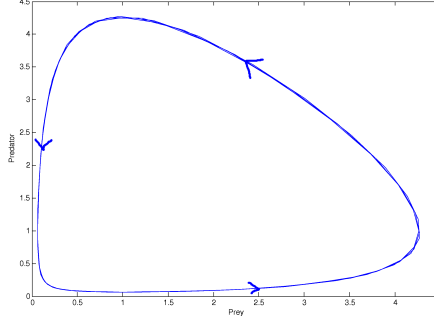

э

# Example: Lynx - Snowshoe Hare

- Lynx hunt snow hares
- Long term data available (1845 1930)
- Data from fur catch records
	- $\triangleright$  Assumption: Fixed proportion of the population was caught

<span id="page-20-0"></span>4 0 8

# Timecourse Lynx Hare

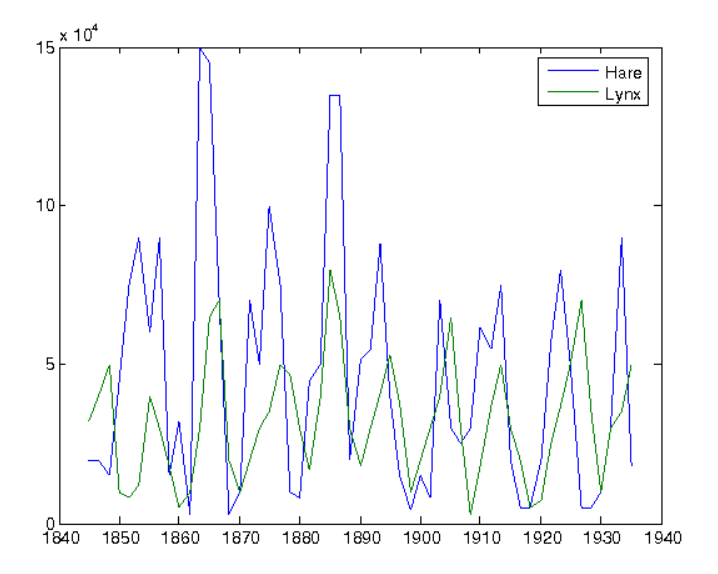

4 日下

Æ

 $\mathcal{A}$  $\blacktriangleright$   $\blacktriangleleft$ э E

舌

Phase Diagram 1910 - 1935

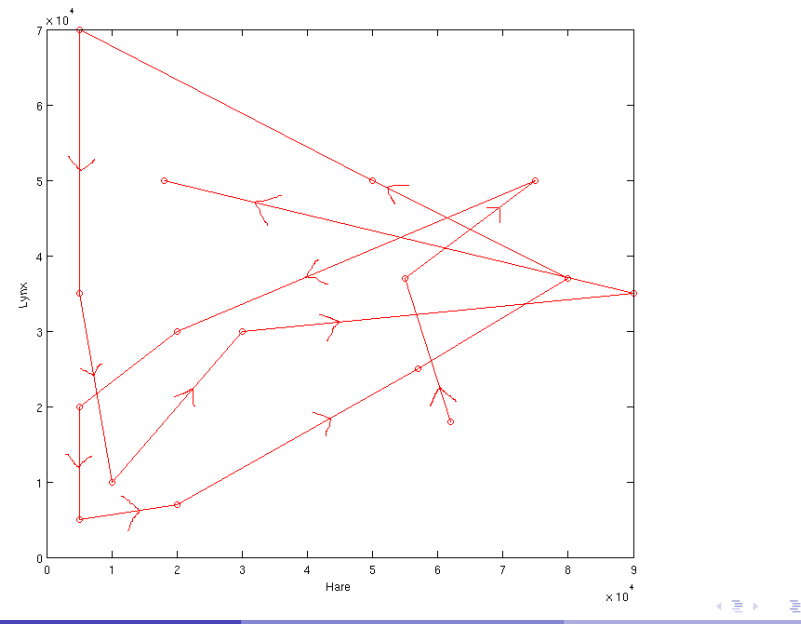

Max Flöttmann and Jannis Uhlendorf () [Population Dynamics](#page-0-0) June 12, 2007 23 / 54

Time Course 1875 - 1904

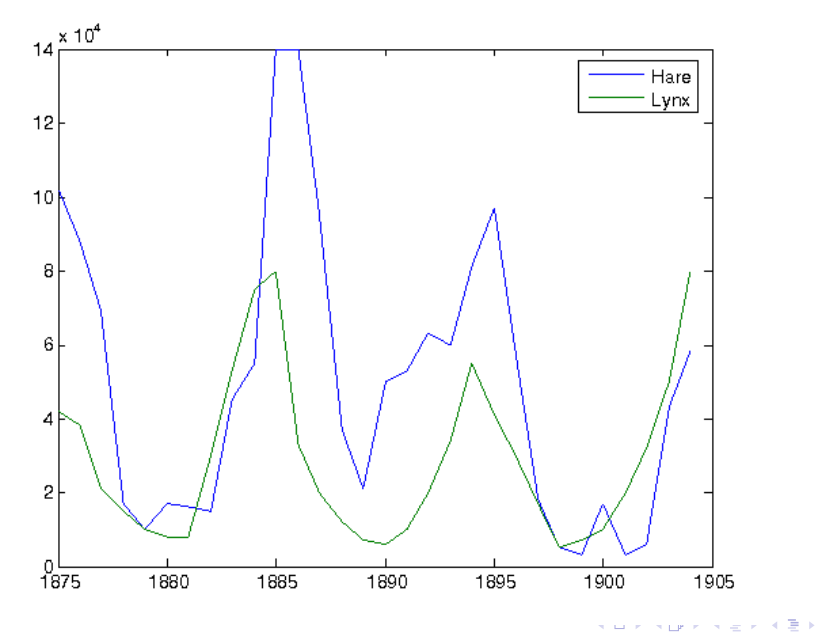

Þ

Phase Diagram 1875 - 1904

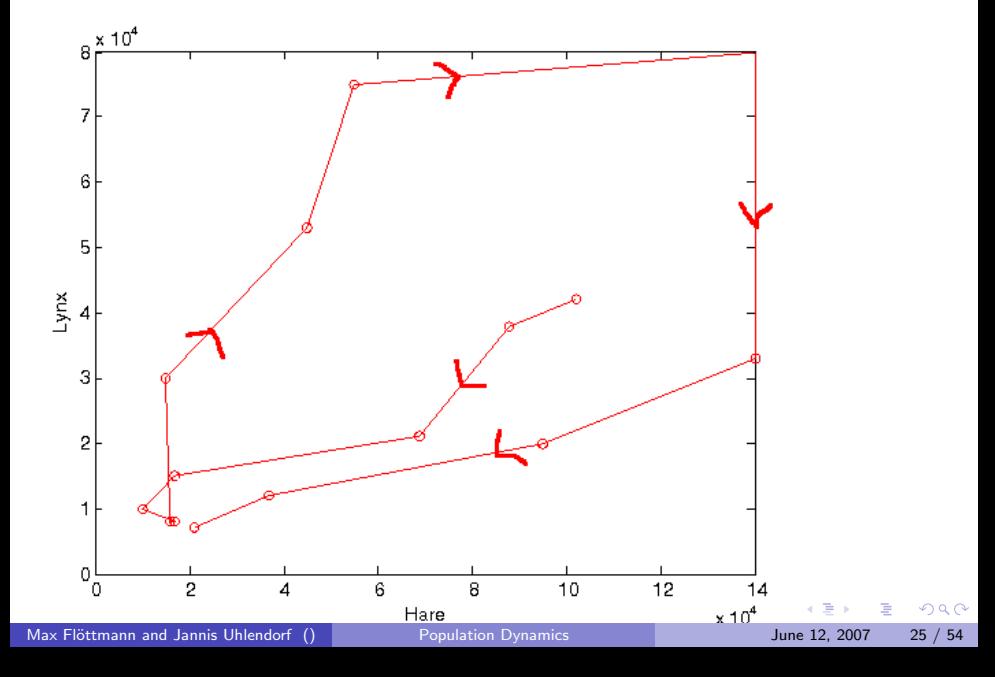

# Does the hare eat the lynx?

- Proposal: The hare carries a disease
	- $\triangleright$  No such disease known
- Hunting is the disease
- Data does not represent a fixed proportion

 $\leftarrow$ 

 $\Omega$ 

# **Summary**

- Non overlaping generations  $\rightarrow$  discrete models
	- Stability: max. abs. eigenvalue  $\leq 1$
- Difference equations occur in nature
- $\bullet$  Overlap and continuous behaviour  $\rightarrow$  ODE models
	- Stability: max. real part of eigenvalue  $\leq 0$
- Modeling populations can involve traps

#### [Discrete Population Models](#page-2-0)

- **o** [Introduction](#page-2-0)
- [Example: Fibonacci Sequence](#page-4-0)
- **[Analysing Difference Equations](#page-9-0)**

#### 2 [Continuous Population Models](#page-17-0)

- **[Predator-prey Models: Lotka-Volterra Systems](#page-18-0)**
- [Example: Lynx Snowhoe Hare](#page-20-0)

### [Catastrophe Model for Fishing](#page-27-0)

- **•** [The Problem](#page-27-0)
- **[The Model](#page-31-0)**
- **[Steady States](#page-52-0)**
- <span id="page-27-0"></span>**•** [Phaseplane](#page-56-0)

# Peruvian Anchovies

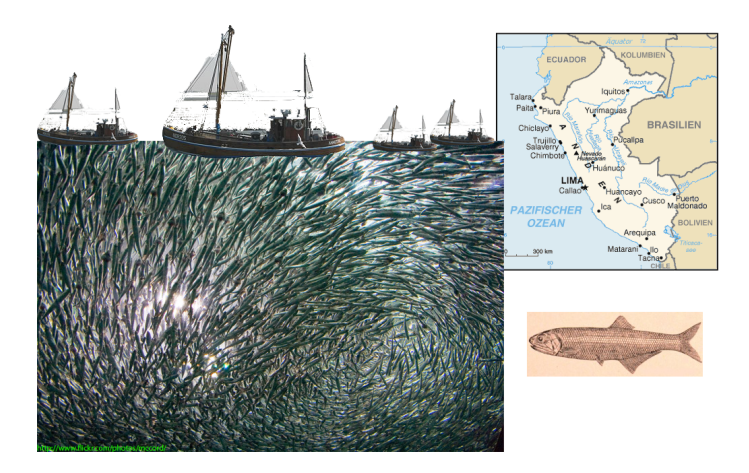

Figure: Fishing is a large economic sector in Peru

Max Flöttmann and Jannis Uhlendorf () [Population Dynamics](#page-0-0) June 12, 2007 29 / 54

画

 $299$ 

イロト イ部 トイヨ トイヨト

# Peruvian Anchovies

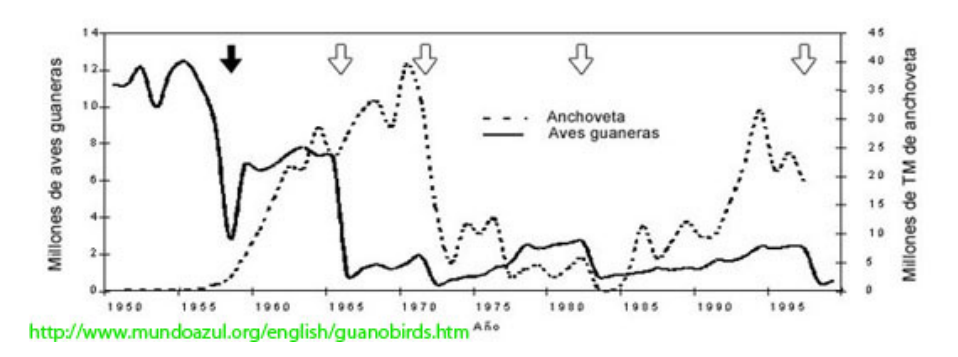

Figure: Sudden breakdown after many years of fishing.

 $\leftarrow$ 

 $\Omega$ 

### Question: Why did this breakdown happen so sudden?

4 日下

 $\rightarrow$ 

 $\mathcal{A}$ 

画

### Approach: Mathematical modeling!

 $\leftarrow$   $\Box$ 

 $\left\{ \left| \left| \left| \Phi \right| \right| \right\} \right. \rightarrow \left| \left| \Phi \right| \right. \left. \right\}$ 

 $\sim$ 重 <span id="page-31-0"></span>重

# How to Model the Problem

What has to be taken into accont?

4 0 8

41  $\rightarrow$  $\rightarrow$   $\mathcal{A}$ 

画

# How to Model the Problem

What has to be taken into accont?

Biology

- **•** population size
- growthrate of anchovies
- **•** amount of harvested fish

4 0 8

э

 $QQQ$ 

# How to Model the Problem

What has to be taken into accont?

**Biology** 

- **o** population size
- growthrate of anchovies
- **•** amount of harvested fish

#### Economy

- **o** number of trawlers
- **o** price for fish
- costs for fishing

 $\leftarrow$ 

э

How can the growthrate of anchovies be modelled?

画

 $299$ 

イロト イ御 トメ ミトメ 毛

How can the growthrate of anchovies be modelled?

• We could use a simple *logistic equation* like this:

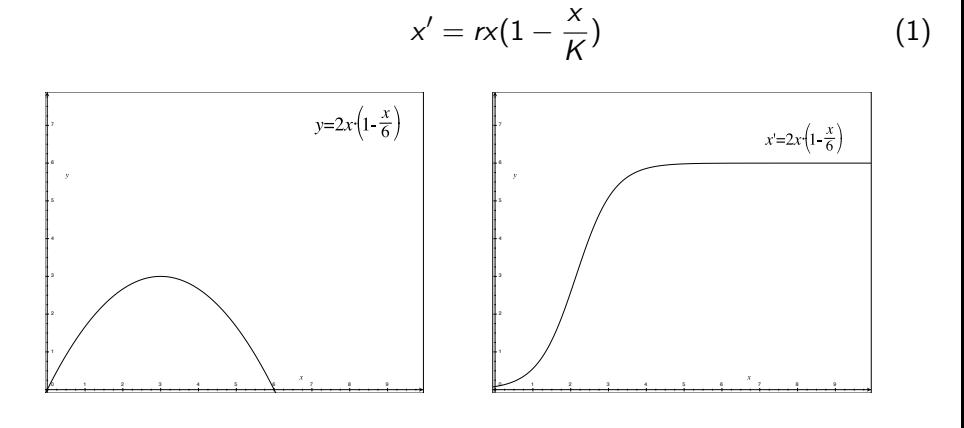

Max Fl¨ottmann and Jannis Uhlendorf () [Population Dynamics](#page-0-0) June 12, 2007 34 / 54

 $\leftarrow$ 

 $\Omega$ 

**o** But:

重

 $2990$ 

イロト イ部 トイヨ トイヨト

### o But:

 $\blacktriangleright$  Anchovies live in huge swarms

メロメ メ都 メメ きょくきょ

重

- But:
	- $\blacktriangleright$  Anchovies live in huge swarms
	- $\triangleright$  The bigger the swarm the better the chances for survival and to find a partner

 $\leftarrow$   $\Box$ 

画

 $QQ$ 

- But:
	- $\blacktriangleright$  Anchovies live in huge swarms
	- $\triangleright$  The bigger the swarm the better the chances for survival and to find a partner
- So this function fits better:

$$
x' = rx^2\left(1 - \frac{x}{K}\right) \tag{2}
$$

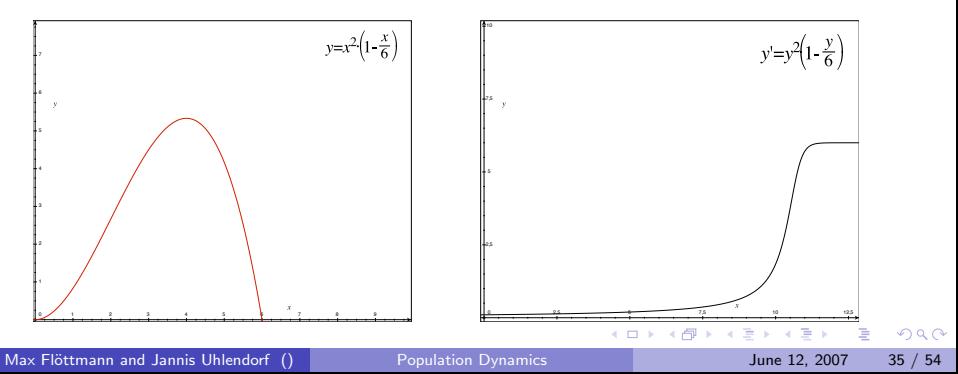

We add a small constant for fishes that can't be caught:

$$
x'=a+r x^2(1-\frac{x}{K})
$$
\n(3)

**K ロト K 伊 ト K 毛** 

画

Ξ

 $\sim$  $\mathcal{A}$ 

We add a small constant for fishes that can't be caught:

$$
x' = a + rx^2\left(1 - \frac{x}{K}\right) \tag{3}
$$

Finally we subtract the amount of fish that is harvested:

$$
x' = a + rx^2\left(1 - \frac{x}{K}\right) - vEx \tag{4}
$$

4 日下

÷

We add a small constant for fishes that can't be caught:

$$
x' = a + rx^2\left(1 - \frac{x}{K}\right) \tag{3}
$$

Finally we subtract the amount of fish that is harvested:

$$
x' = a + rx^2\left(1 - \frac{x}{K}\right) - vEx \tag{4}
$$

4 日下

• But how is E defined?

÷

 $QQQ$ 

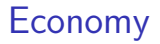

We build a strongly simplified model of Economy:

4 日下

 $\mathcal{A}$  $\rightarrow$  $-4$  画

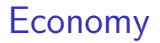

- We build a strongly simplified model of Economy:
	- **an abstract value for fishing effort**  $E$

 $\leftarrow$   $\Box$ 

э

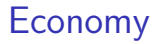

- We build a strongly simplified model of Economy:
	- $\blacktriangleright$  an abstract value for fishing effort E
	- $\blacktriangleright$  fish has a price p

4 日下

÷

# Economy

- We build a strongly simplified model of Economy:
	- $\blacktriangleright$  an abstract value for fishing effort E
	- $\blacktriangleright$  fish has a price p
	- $\blacktriangleright$  fishing has certain costs c

4 0 8

э

# Economy

- We build a strongly simplified model of Economy:
	- $\blacktriangleright$  an abstract value for fishing effort E
	- $\blacktriangleright$  fish has a price  $p$
	- $\blacktriangleright$  fishing has certain costs c
	- $\triangleright$  v is the fishing yield per inset unit E

4 0 8

 $\Omega$ 

# Economy

We build a strongly simplified model of Economy:

- $\blacktriangleright$  an abstract value for fishing effort E
- $\blacktriangleright$  fish has a price p
- $\blacktriangleright$  fishing has certain costs c
- $\triangleright$  v is the fishing yield per inset unit E
- This yields the equation:

$$
E' = \alpha E(pvx - c)
$$
 (5)

4 0 8

## The final Model

$$
x' = a + rx^{2}(1 - \frac{x}{K}) - vEx
$$
\n
$$
E' = \alpha E(pvx - c)
$$
\n(7)

4 0 8

#### • a: small constant for remaining fishes

- r : linear growth factor
- K: unharvested equilibrium density
- v: gain per investement
- p: price for fishes
- c: cost per inset
- $\bullet$   $\alpha$ : small factor to represent that E is a slow changing variable

# Time Series

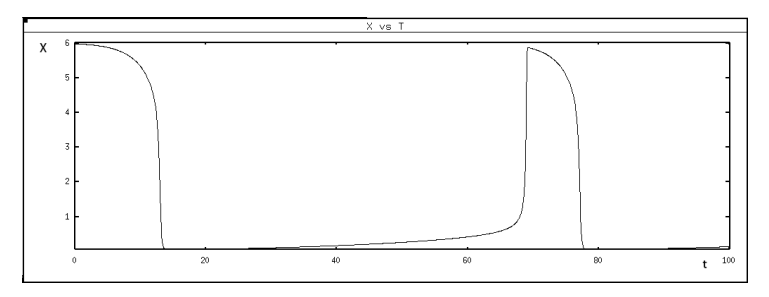

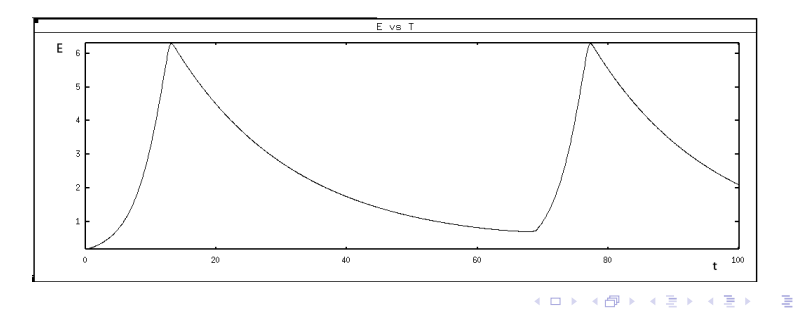

Max Flöttmann and Jannis Uhlendorf () [Population Dynamics](#page-0-0) June 12, 2007 39 / 54

# What is this Model good for?

- **1** We can analyse the behaviour of the model.
- <sup>2</sup> We can change parameters and get different results.
- <sup>3</sup> We can predict future developments and try to react before catastrophe happens.

4 0 8

<span id="page-52-0"></span> $\Omega$ 

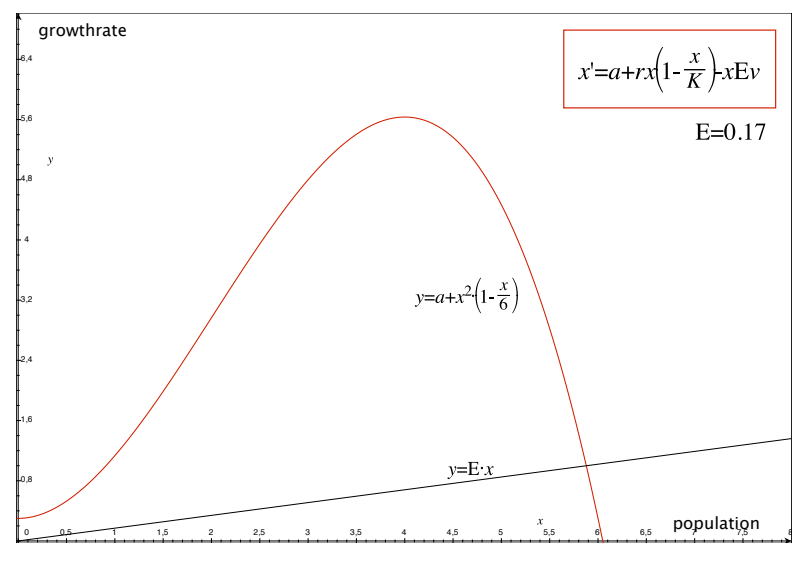

#### Figure: Stable steadty state at high population

Max Flöttmann and Jannis Uhlendorf () [Population Dynamics](#page-0-0) June 12, 2007 41 / 54

造

 $299$ 

④ 重 ト ④ 重 ト

**← ロ ▶ → イ 同** 

×

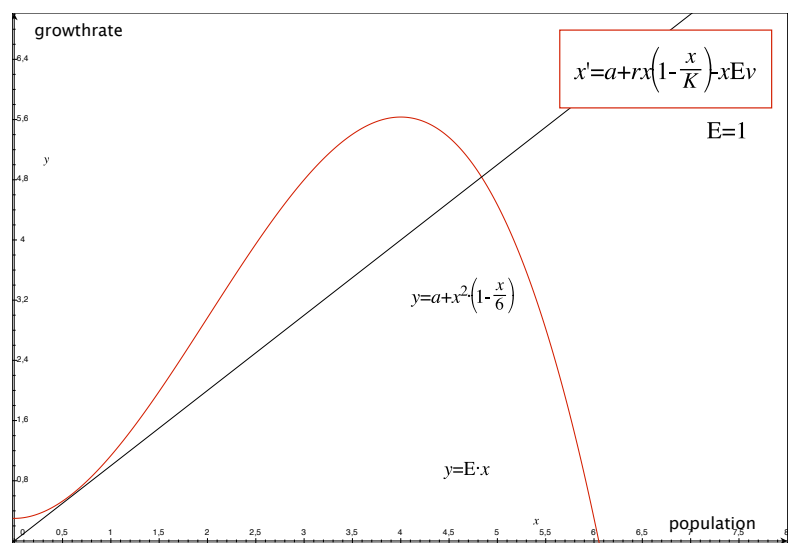

#### Figure: bifurcation point

4 日下

×.

→ 4 B  $\rightarrow$  造

 $299$ 

 $\rightarrow \equiv$ 

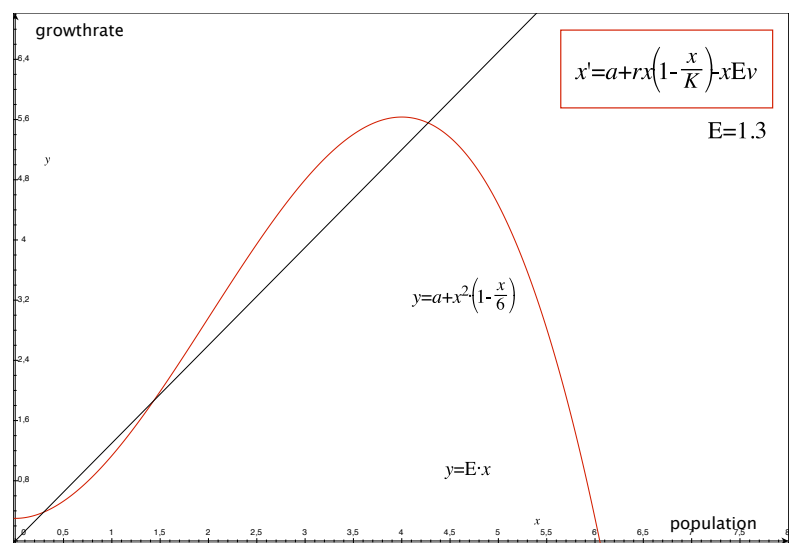

#### Figure: three steady states

活

 $299$ 

 $\mathbb{R}^n \times \mathbb{R} \xrightarrow{\sim} \mathbb{R}^n \times \mathbb{R} \xrightarrow{\sim} \mathbb{R}^n$ 

**← ロ ▶ → イ 同** 

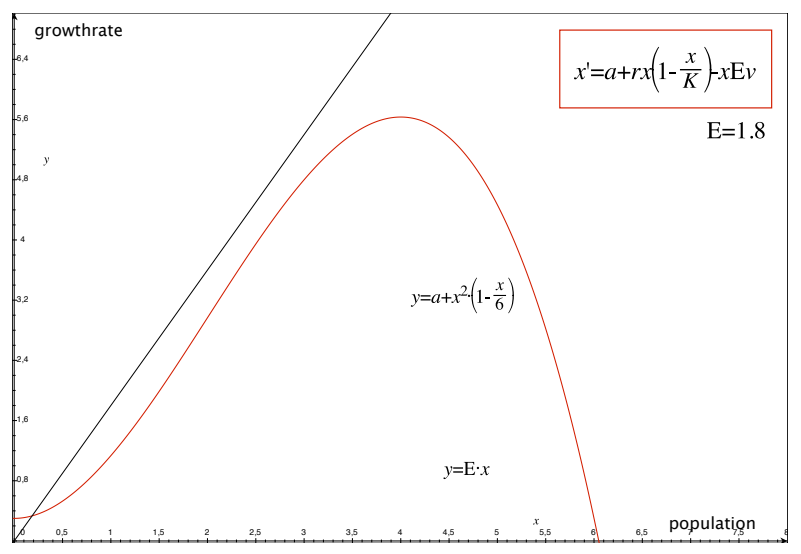

#### Figure: stable steady state at low level

Max Flöttmann and Jannis Uhlendorf () [Population Dynamics](#page-0-0) June 12, 2007 44 / 54

活

<span id="page-56-0"></span> $299$ 

イロト イ部 トメ ヨ トメ ヨト

# Phaseplane

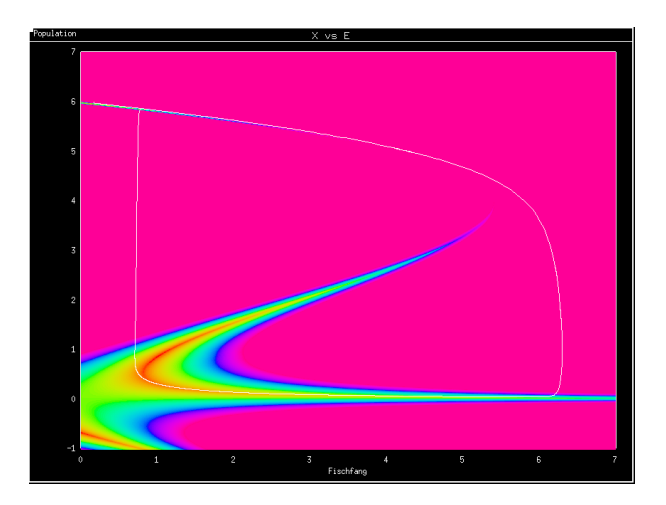

Figure: The Phaseplane with coloring by gradient

4 日下

<span id="page-57-0"></span>E

 $\mathbf{y} \rightarrow \mathbf{z}$  . If  $\mathbf{y} \rightarrow \mathbf{z}$ 

### **Hysteresis**

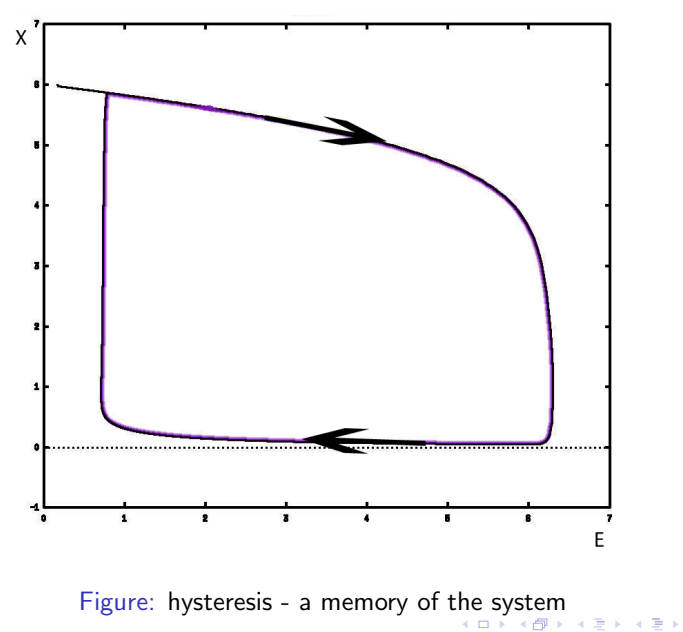

Max Flöttmann and Jannis Uhlendorf () [Population Dynamics](#page-0-0) June 12, 2007 46 / 54

一番

<span id="page-58-0"></span> $-990$ 

### Low Harvest

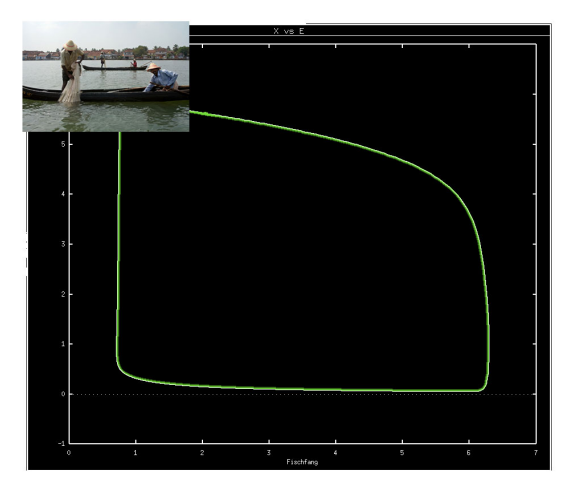

重

<span id="page-59-0"></span> $2990$ 

K ロ ▶ K 御 ▶ K 君 ▶ K 君 ▶

# High Harvest

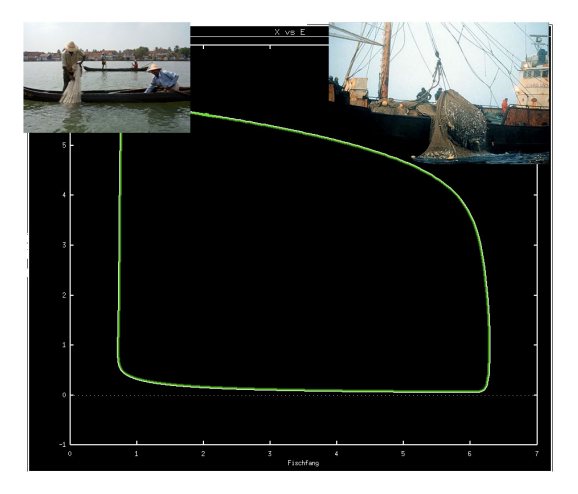

重

 $299$ 

イロト イ部 トイヨ トイヨト

# After Catastrophe

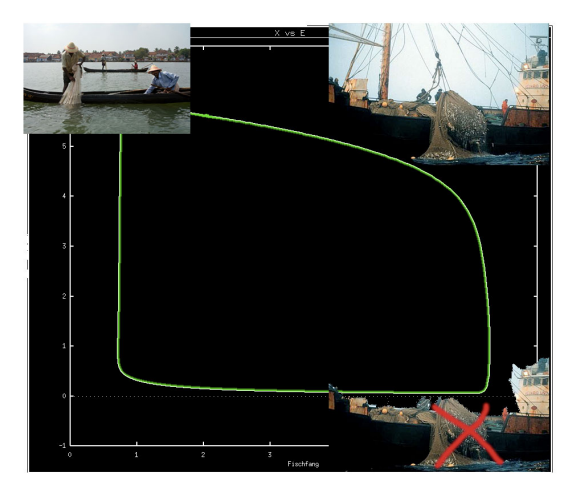

 $\leftarrow$   $\Box$ 

×  $\rightarrow$ × ∍ × E

Þ

# Regeneration

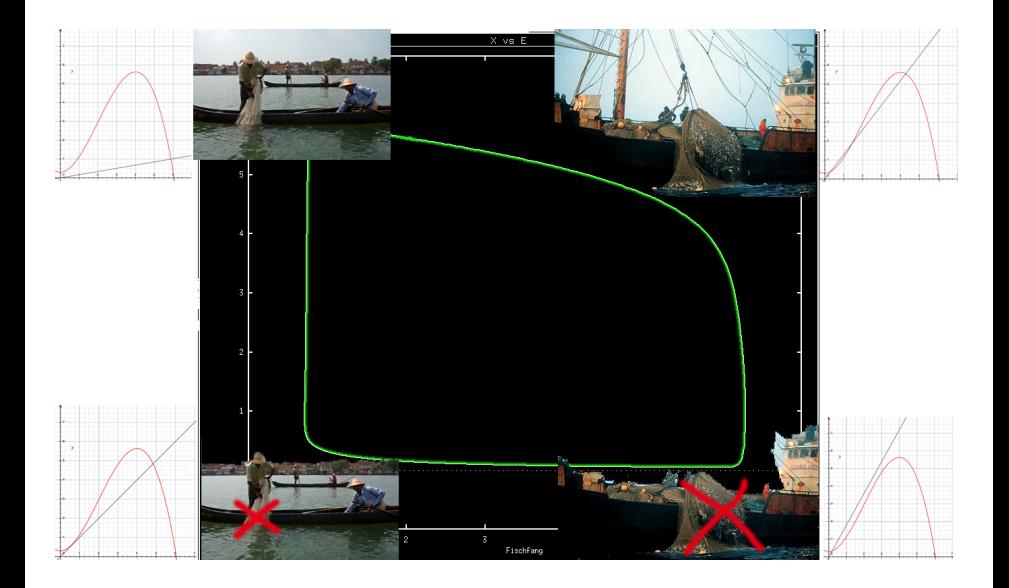

. p

活

 $299$ 

 $\mathcal{A}$ 

 $\mathbf{p}$ 重

**K ロト K 伊 ト K 毛** 

### There are even worse cases!

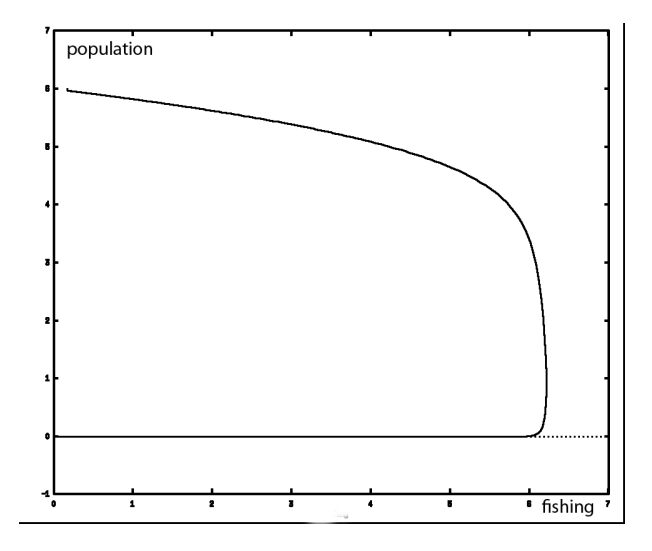

Figure: new fishes have to be added to the environment

Max Flöttmann and Jannis Uhlendorf () [Population Dynamics](#page-0-0) June 12, 2007 51 / 54

4 日下

画

- 4 重 8 - 4 重 8

# Maximum Sustainable Yield

- maximum value for fishing before the breakdown occurs
- can be predicted, but should be used carefully
	- $\blacktriangleright$  many different prediction methods with different outcomes
	- $\blacktriangleright$  parameters are hard to determine
	- $\triangleright$  at MSY minimal disturbances can lead to breakdown of population

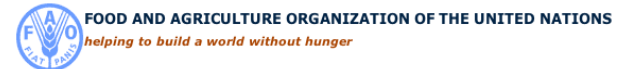

# **Separatrix**

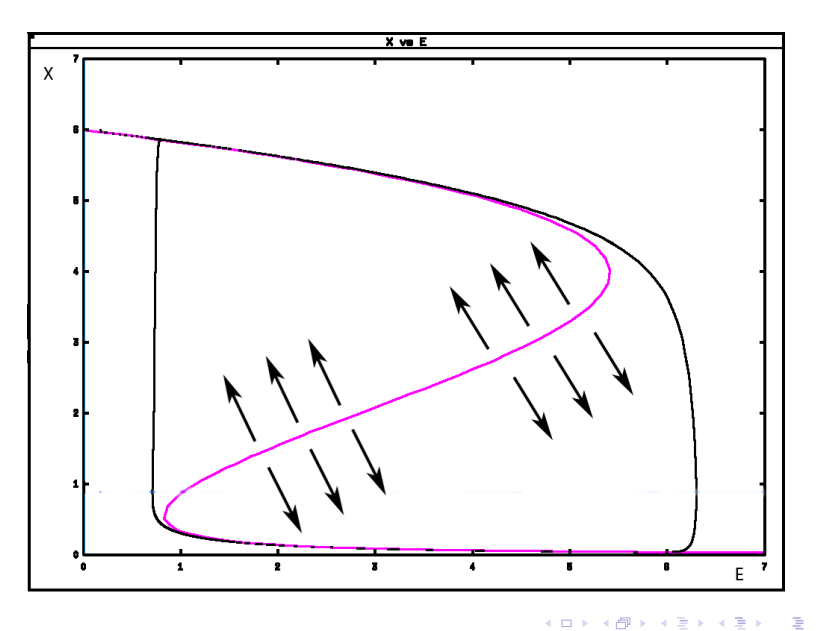

### El Niño

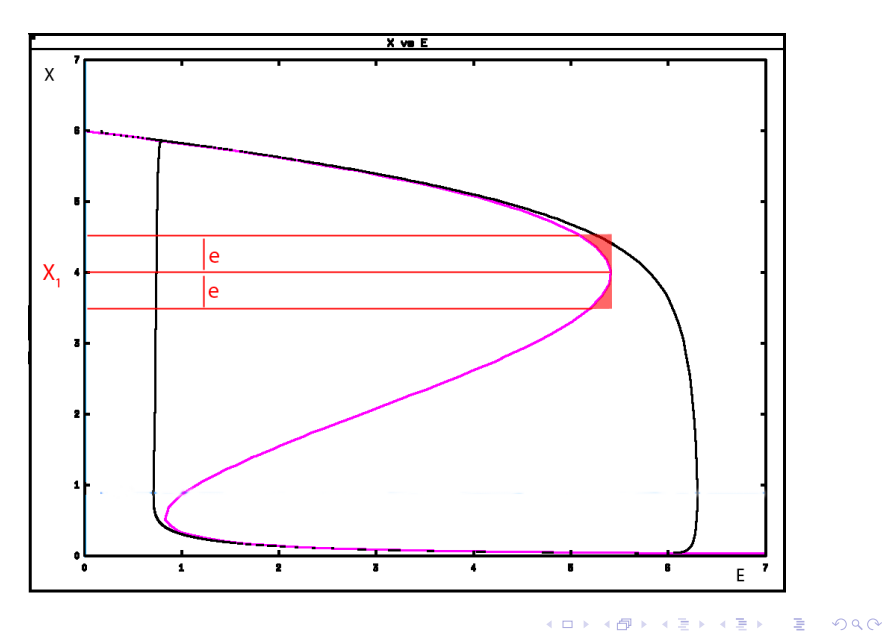

Max Flöttmann and Jannis Uhlendorf () [Population Dynamics](#page-0-0) June 12, 2007 54 / 54

<span id="page-66-0"></span>

# **Outlook**

#### WWF klagt gegen Kabeljau-Überfischung

Montag 19, März 2007, 12:12 Uhr

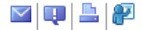

Hamburg (ddp-nrd). Die Umweltstiftung World Wide Fund für Nature (WWF) klagt seit Montag vor dem Europäischen Gerichtshof in Luxemburg gegen die Überfischung des Kabeliaus durch die Flotte der Europäischen Union, «Wir ziehen ietzt die iuristische Notbremse gegen das andauernde Versagen der Fischereipolitik», sagte die Sprecherin der Organisation, Karoline Schacht, am Montag in Hamburg.

Nach Angaben des WWF ist die Zahl der geschlechtsreifen Dorsche in Nordsee, Irischer See, im östlichen Ärmelkanal und an der schottischen Westküste unter die Mindestmenge gefallen. Nach Artikel 7 des Kabeljau-Wiederaufbauplans müssten deshalb die Fangquoten um mehr als 15 Prozent gesenkt werden. Der EU-Fischereirat hat der Sprecherin zufolge jedoch nur eine Reduzierung der Fangguoten um 14 Prozent beschlossen. Die EU breche ihre eigenen Umweltgesetze, erklärte Schacht. Das dürfe nicht ungestraft geschehen.

«Den Zahlen nach geht es hier nur um wenige Prozentpunkte. Tatsächlich aber streiten wir für die Zukunft einer der ökologisch und wirtschaftlich wichtigsten Fischarten», betonte Schacht.

 $(ddp)$ 

画

イロト イ押ト イヨト イヨト